# **ADMINISTRATIVE DETAILS OF THE SIXTEENTH ("16TH") ANNUAL GENERAL MEETING**

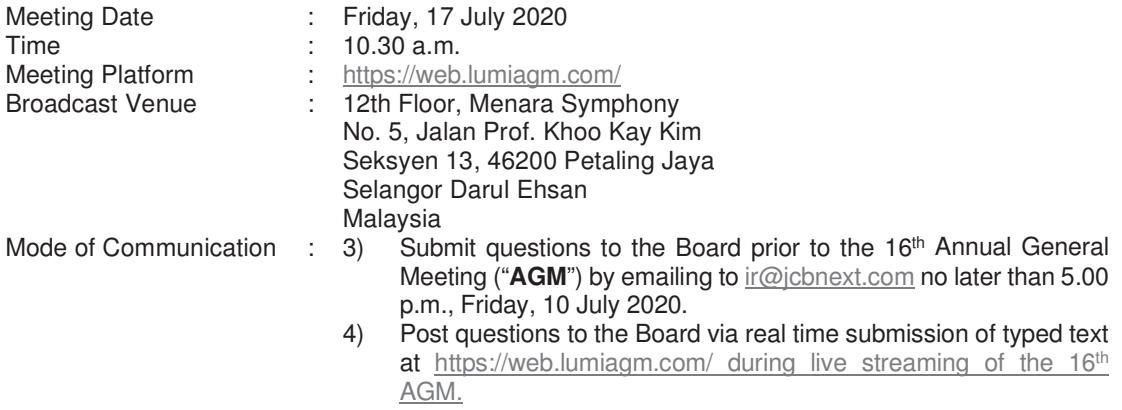

## Dear Shareholders,

In light of the COVID-19 pandemic and having regard to the well-being and safety of our Shareholders, the 16th AGM of JcbNext Berhad ('the Company") will be conducted **fully virtual** through live streaming and online remote voting via **REMOTE PARTICIPATION ELECTRONIC VOTING ("RPEV")** facilities. This is line with the Guidance and Frequently Asked Questions on the Conduct of General Meetings for Listed Issuers, released by Securities Commission Malaysia on 18 April 2020 and revised on 11 June 2020.

In line with the Malaysian Code on Corporate Governance Practice 12.3, by conducting a virtual AGM, this would promote greater shareholder participation as it facilitates electronic voting and remote shareholders' participation. With the RPEV facilities, you may exercise your right as a member of the Company to participate (including to pose questions to the Board of Directors and/or Management of the Company) and vote at the AGM. Alternatively, you may also appoint the Chairman of the Meeting as your proxy to attend and vote on your behalf at the AGM. **No Shareholders/Proxies/Corporate Representatives from the public shall be physically present nor admitted at the Broadcast Venue on the day of the AGM.** 

Kindly ensure that you are connected to the internet at all times in order to participate and vote when our virtual AGM has commenced. Therefore, it is your responsibility to ensure that connectivity for the duration of the meeting is maintained. Kindly note that the quality of the live webcast is dependent on the bandwidth and stability of the internet connection of the participants.

# **Digital Copies of Annual General Meeting Documents**

The following documents are available for download from Bursa Malaysia Berhad and the Company's website at https://www.jcbnext.com/?page\_id=183:-

- 1. Annual Report 2019;
- 2. Corporate Governance Report 2019;
- 3. Notice of the 16<sup>th</sup> AGM;
- 4. Proxy Form;
- 5. Administrative Details of the 16th AGM; and
- 6. Statement to Shareholders in relation to Proposed Renewal of Authority for the Company to purchase its own Ordinary Shares of up to Ten Percent (10%) of Total Number of Issued Shares dated 19 June 2020 ("Statement to Shareholders")

If you wish to receive a printed black and white copy of the Annual Report 2019 and/or Statement to Shareholders, please email your request to ir@jcbnext.com accompanied by your full name, CDS Account Number, full mailing address and telephone number. The Annual Report 2019 and/or Statement to Shareholders will be delivered to you within four (4) market days from the date of receipt of the written request.

# **Procedures for RPEV Facilities**

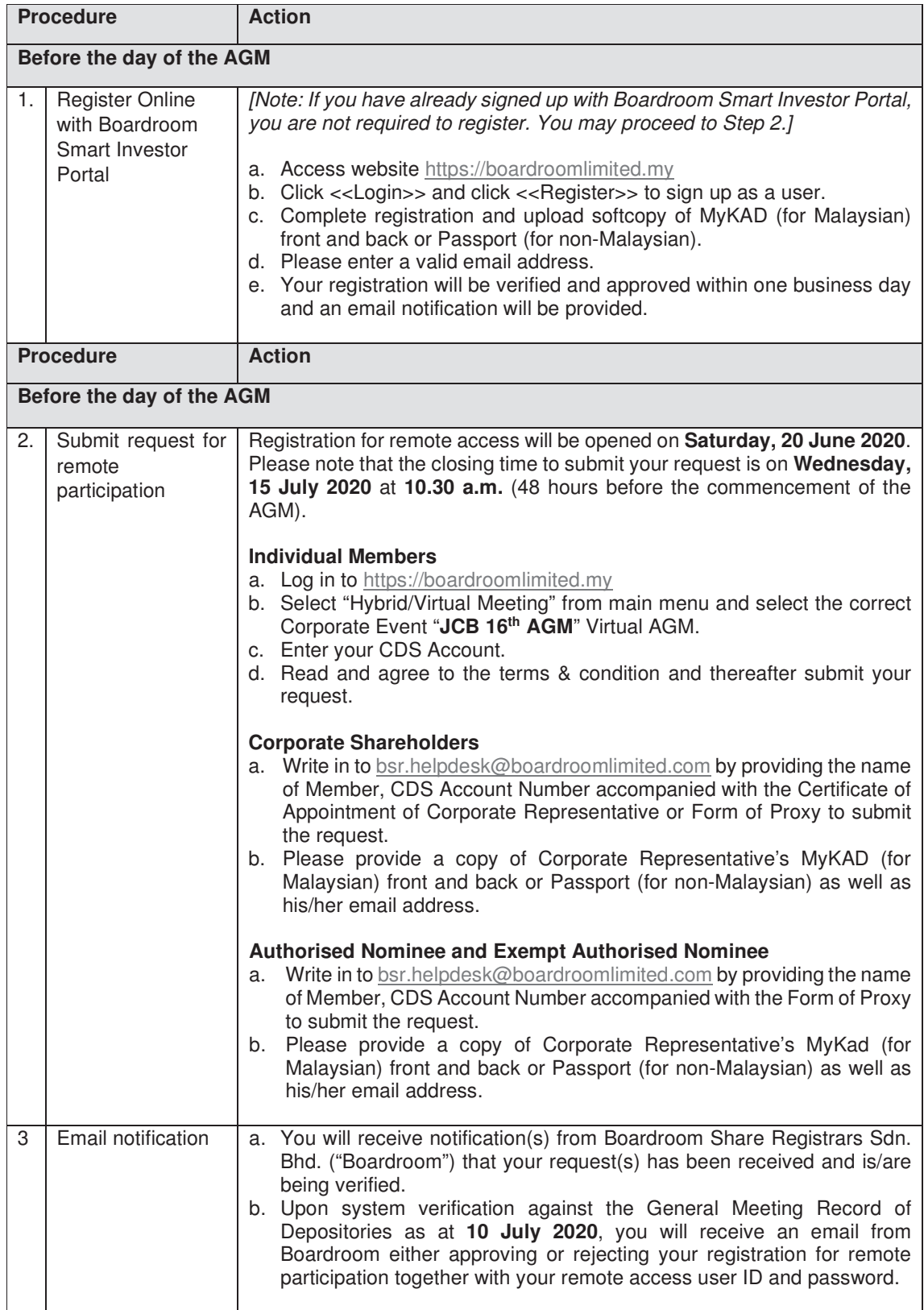

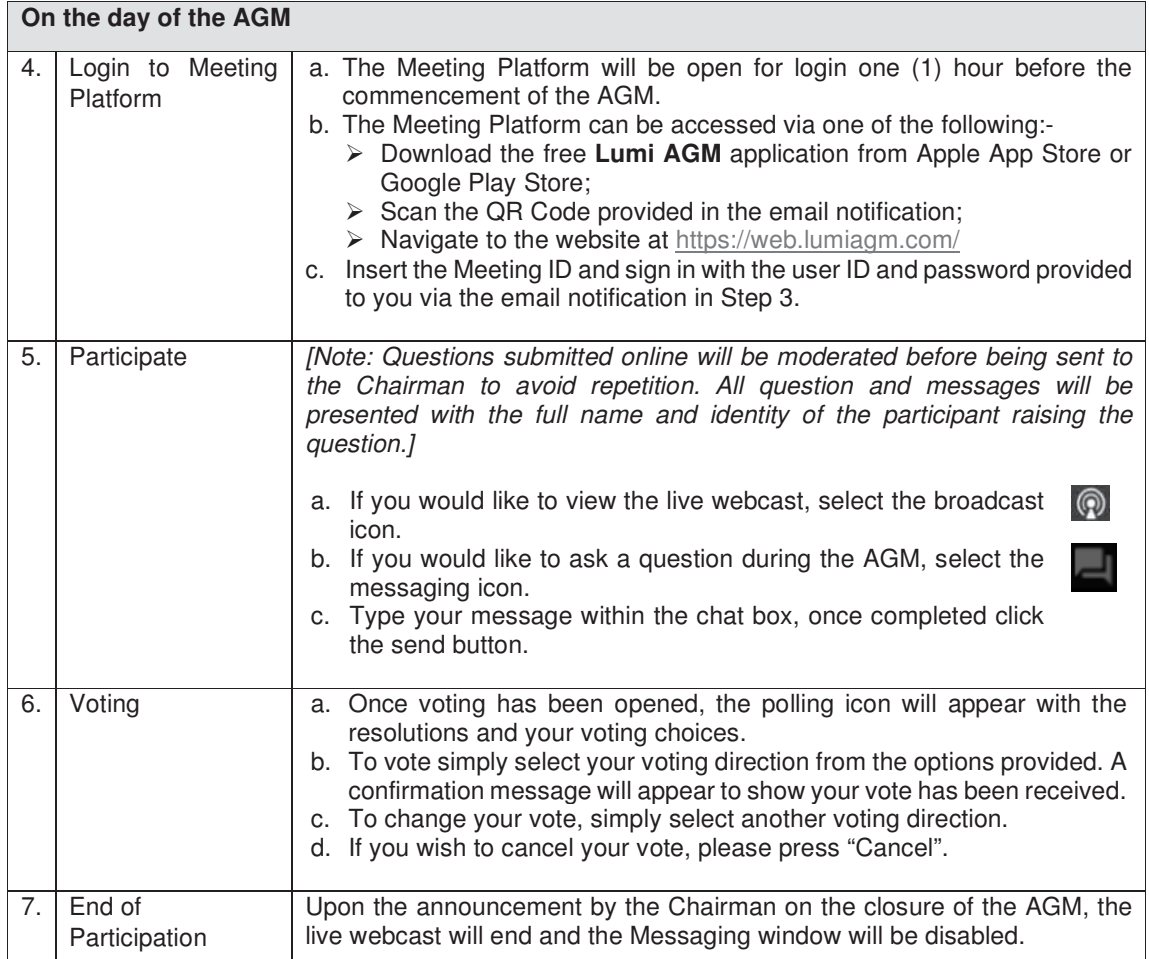

# **Entitlement to Participate the AGM**

In respect of deposited securities, only members whose names appear on the Record of Depositors on **10 July 2020** (General Meeting Record of Depositors) shall be eligible to participate the meeting or appoint proxy(ies) to participate on his/her behalf.

## **Proxy**

If you are unable to attend the AGM, you are encouraged to appoint a proxy or the Chairman of the Meeting as your proxy and indicate the voting instructions in the Proxy Form in accordance with the notes and instructions printed therein.

Please ensure that the original form is deposited at our Share Registrar's office not less than forty-eight (48) hours before the time appointed for holding the meeting. Details of our Share Registrar's office can be found in the enquiry section of this document.

Alternatively, you may deposit your proxy form(s) by electronic means trough the Boardroom's smart investor portal at https://boardroomlimited.my by logging in and selecting "E-PROXY LODGEMENT".

## **Revocation of Proxy**

If you have submitted your Proxy Form and subsequently decide to appoint another person or wish to participate in our virtual AGM personally, please write in to bsr.helpdesk@boardroomlimited.com to revoke the earlier appointed proxy forty-eight (48) hours before the meeting.

#### **Voting Procedure**

Pursuant to Paragraph 8.29A of the Main Market Listing Requirements of Bursa Malaysia Securities Berhad, voting at the AGM will be conducted by poll. Poll Administrator and Independent Scrutineers will be appointed to conduct the polling process and verify the results of the poll respectively.

#### **No Distribution of Vouchers or Door Gifts**

There will be no distribution of vouchers or door gifts for the participation in the AGM.

#### **No Recording or Photography**

No recording or photography of the AGM proceedings is allowed without the prior written permission of the Company.

#### **Enquiry**

If you have any enquiries prior to the AGM, please contact the following during office hours from Monday to Friday (8.30 a.m. to 5.30. p.m.):-

# **Boardroom Share Registrars Sdn. Bhd.**

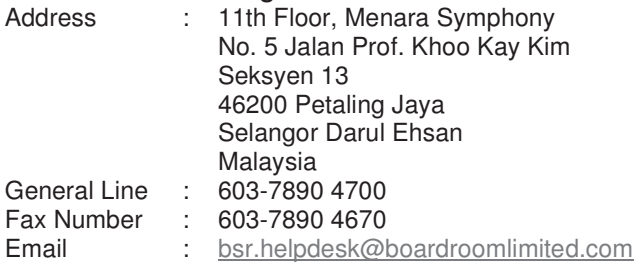

#### **Personal Data Policy**

By registering for the remote participation and electronic voting meeting and/or submitting the instrument appointing a proxy(ies) and/or representative(s), the member of the Company has consented to the use of such data for purposes of processing and administration by the Company (or its agents); and to comply with any laws, listing rules, regulations and/or guidelines. The member agrees that he/she will indemnify the Company in respect of any penalties, liabilities, claims, demands, losses and damages as a result of the shareholder's breach of warranty.